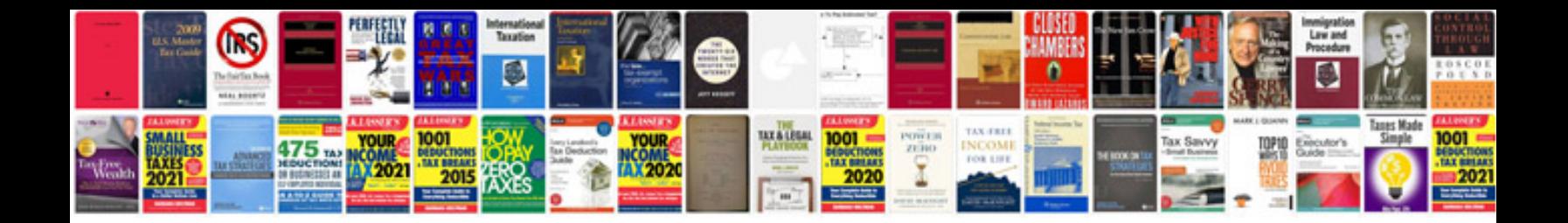

**Allison transmission service manual**

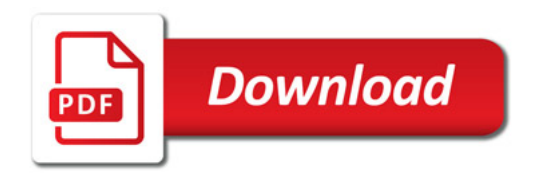

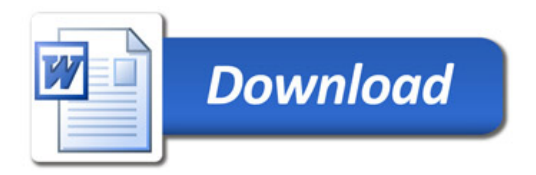